# COS 318 Project 2 Non-Preemptive Scheduling

Precept 2

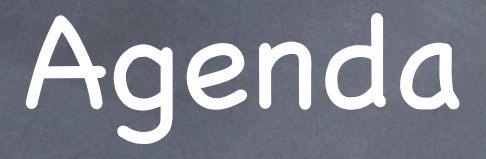

Questions from design review / emails Miscellaneous Grading criteria GDB on bochs (CJ Bell)

# Blocking Semantics

When a thread required a LOCKED lock, it gets blocked, not coming back to ready queue

when a thread releases a lock, it unlocks the first waiting thread

lock\_release() does not imply do\_yield()

When a thread is unblocked, it is not executed until all unblocked tasks at the time have yielded

### Example Code

Thread 1: lock\_init(&lock); lock\_acquire(&lock); do\_yield(); lock\_release(&lock); do\_exit()

Thread 2: while(TRUE) { do\_yield(); }<br>}

Thread 4: lock\_acquire(&lock); lock\_release(&lock); do\_exit();

Thread 3: do\_yield(); lock\_acquire(&lock); lock\_release(&lock); do\_exit();

#### Example Code

Thread 1: lock\_init(&lock); lock\_acquire(&lock); do\_yield(); lock\_release(&lock); do\_exit()

Thread 4: lock\_acquire(&lock); lock\_release(&lock); do\_exit(); T4 blocked

Thread 2: while(TRUE) { do\_yield(); }<br>} |<br>|T1 acquires

> Thread 3: do\_yield(); lock\_acquire(&lock); lock\_release(&lock); do\_exit();

### Example Code

}<br>}

Thread 1: lock\_init(&lock); lock\_acquire(&lock); do\_yield(); lock\_release(&lock); do\_exit() T1 releases unblocked T4 Thread 2: while(TRUE) { do\_yield();

Thread 4: lock\_acquire(&lock); lock\_release(&lock); T4 releases do\_exit(); unblocked T3

Thread 3: do\_yield(); T3 blocked lock\_acquire(&lock); lock\_release(&lock); do\_exit();

## Lock Implementation

Simple lock implementation: LOCKED, UNLOCKED Do not have to handle deadlock Think what you should do when: two threads are blocked waiting for the same lock? Follow FIFO rule Some other process tries to acquire the lock before the unblocked process starts running

#### PCB

PCBs are statically allocated in memory for this project No recycling of memory space of any kind stack, pcb, locks..... You may add whatever you feel necessary start address of a program kernel thread or user process

### Context Switching

- kernel\_entry()
	- Used to switch between user process and the kernel for system calls
	- **saves and restores user registers**
- scheduler\_entry()
	- used to switch between kernel threads and user processes that are in kernel
	- saves and restores system registers
- yield() system call (in syslib)
	- goes through kernel\_entry() to switch to kernel mode
	- goes through scheduler\_entry() to switch to another process/thread

# Example

- Process P -> Thread T  $\circ$ 
	- yield() system call -> kernel\_entry
		- save registers, load kernel stack (working on kernel stack now)
		- do\_yield()
		- load user stack, restore user registers
	- do\_yield()
		- enqueue P to ready queue
		- scheduler\_entry()
			- save P's kernel registers
			- scheduler()
			- load T's kernel registers
			- $\overline{\bullet}$  ret

#### First time to switch to a task

There is no return address on stack How do you find where to return to? ask scheduler to jump to the entry point of the program if it is the first time to run

what else?

## Inline Assembly

General format:

\_ \_asm\_ \_ ( "instruction" "instruction"

"instruction" :"=flags" :"=flags" :"=flags" ) ;

volatile : \_ \_asm\_ \_ volatile

flags: refer to the resource page provided on project website

Grading Criteria Total: 10 points + 1 extra credit point Kernel threads and scheduling: 3 points Processes and system calls: 3 points Mutual exclusion: 2 points Timing a context switch: 1 point Coding style, comments, and README: 1 point If your program runs on bochs, but does not run on fishbowl, 1 point penalty at most

# GDB for bochs

Thanks, CJ